Министерство науки и высшего образования Российской Федерации федеральное государственное бюджетное образовательное учреждение высшего образования «Санкт-Петербургский государственный университет промышленных технологий и дизайна» (СПбГУПТД)

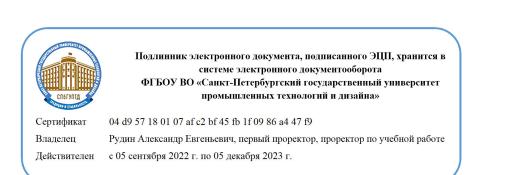

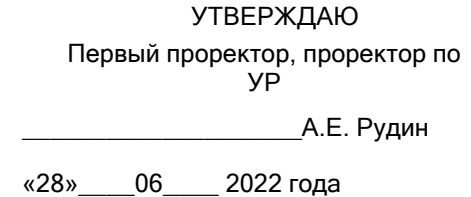

# **Рабочая программа дисциплины**

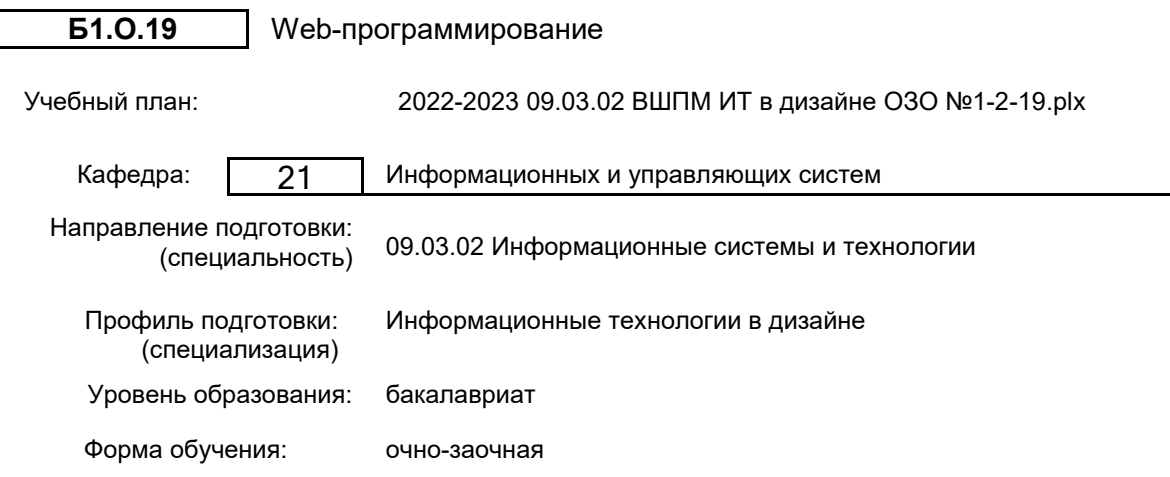

# **План учебного процесса**

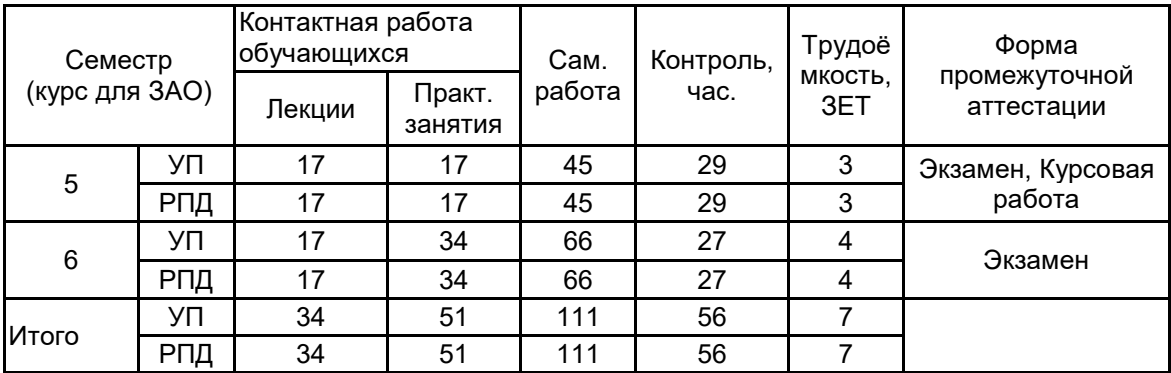

Рабочая программа дисциплины составлена в соответствии с федеральным государственным образовательным стандартом высшего образования по направлению подготовки 09.03.02 Информационные системы и технологии, утверждённым приказом Министерства образования и науки Российской Федерации от 19.09.2017 г. № 926

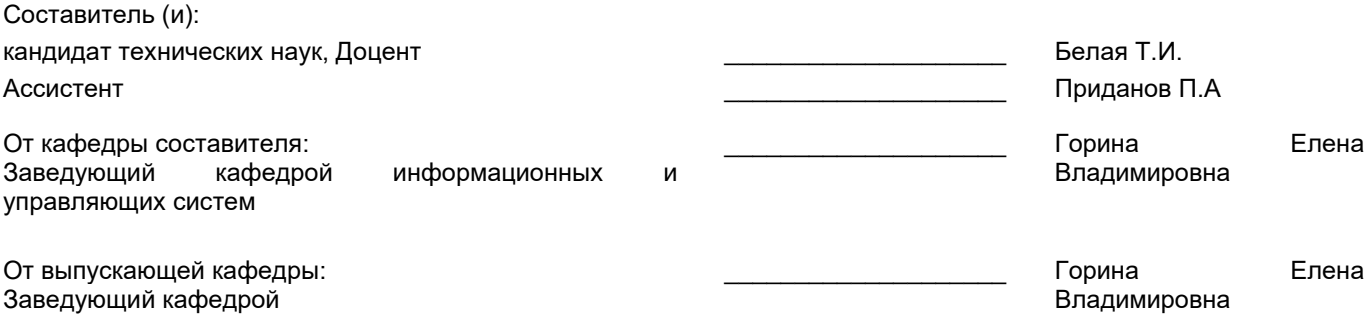

\_\_\_\_\_\_\_\_\_\_\_\_\_\_\_\_\_\_\_\_\_\_\_\_\_\_\_\_\_\_\_\_\_\_\_\_\_\_\_\_\_\_\_\_\_\_\_\_\_\_\_\_\_\_\_\_\_\_\_\_\_\_\_\_

Методический отдел:

#### **1 ВВЕДЕНИЕ К РАБОЧЕЙ ПРОГРАММЕ ДИСЦИПЛИНЫ**

**1.1 Цель дисциплины:** сформировать компетенции обучающихся в области работы с современными Интернет технологиями, методами и инструментальными средствами, применяемыми для разработки web-ориентированных информационных систем

#### **1.2 Задачи дисциплины:**

- получение знаний о современных технологий web-программирования;

- получение знаний о средствах и методах создания Web-сайтов, проблемах и

направления развития Web-технологий;

− изучение принципов проектирования программного обеспечения Web-сайтов;

− изучение способов повышения производительности и безопасности веб-сайтов;

− изучение возможностей языков программирования JavaScript и PHP

#### **1.3 Требования к предварительной подготовке обучающегося:**

Предварительная подготовка предполагает создание основы для формирования компетенций, указанных в п. 2, при изучении дисциплин:

Информационные технологии

Основы системного анализа

Алгоритмы и структуры данных

Математика

Учебная практика (ознакомительная практика)

#### **2 КОМПЕТЕНЦИИ ОБУЧАЮЩЕГОСЯ, ФОРМИРУЕМЫЕ В РЕЗУЛЬТАТЕ ОСВОЕНИЯ ДИСЦИПЛИНЫ**

**ОПК-6: Способен разрабатывать алгоритмы и программы, пригодные для практического применения в области информационных систем и технологий;**

**Знать:** базовые технологии веб-программирования

**Уметь:** использовать клиентские и серверные языки web-программирования для создания интернет-приложений. **Владеть:** навыками решения типовых задач клиентской и серверной веб-разработки.

# **3 РЕЗУЛЬТАТЫ ОБУЧЕНИЯ ПО ДИСЦИПЛИНЕ**

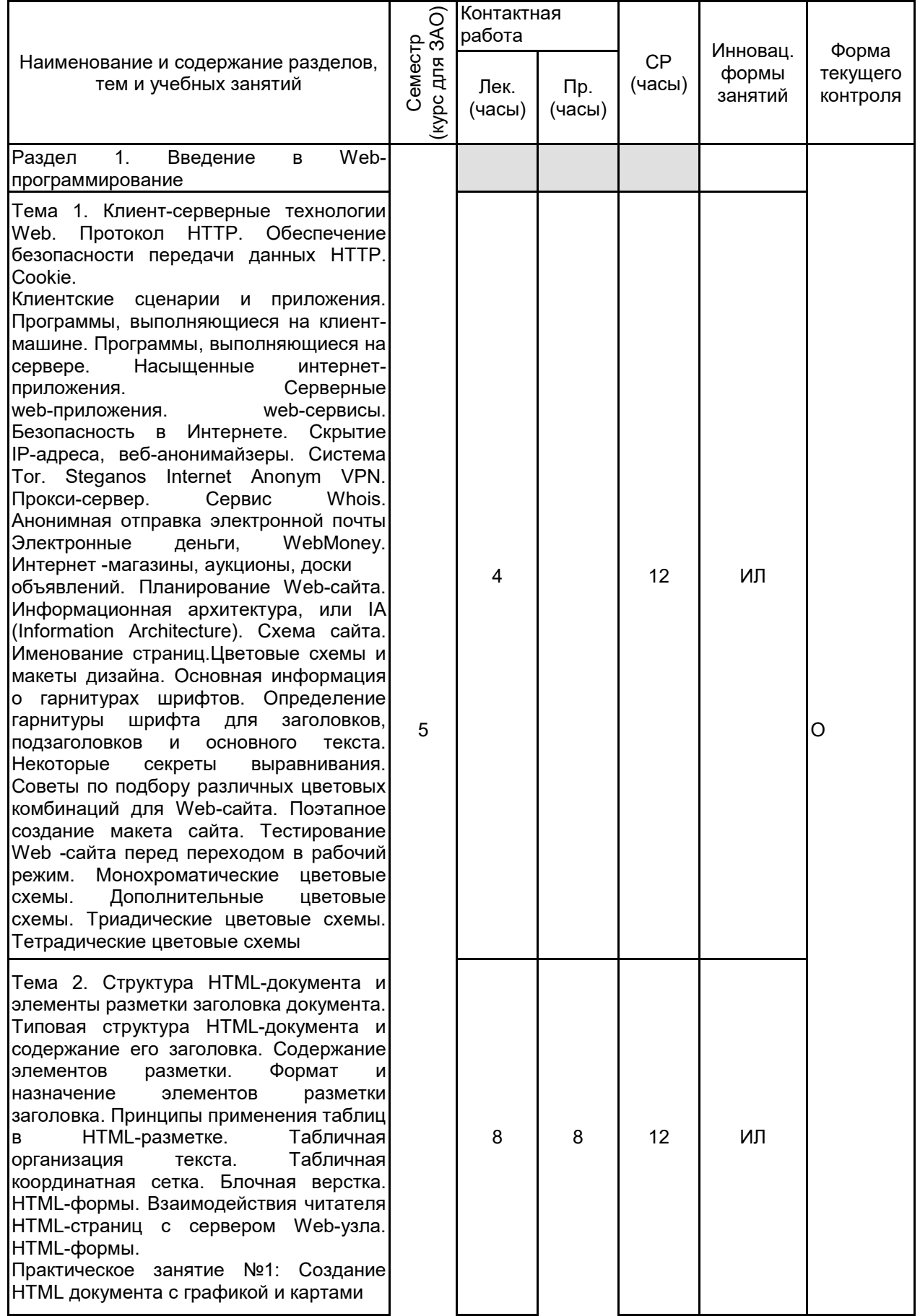

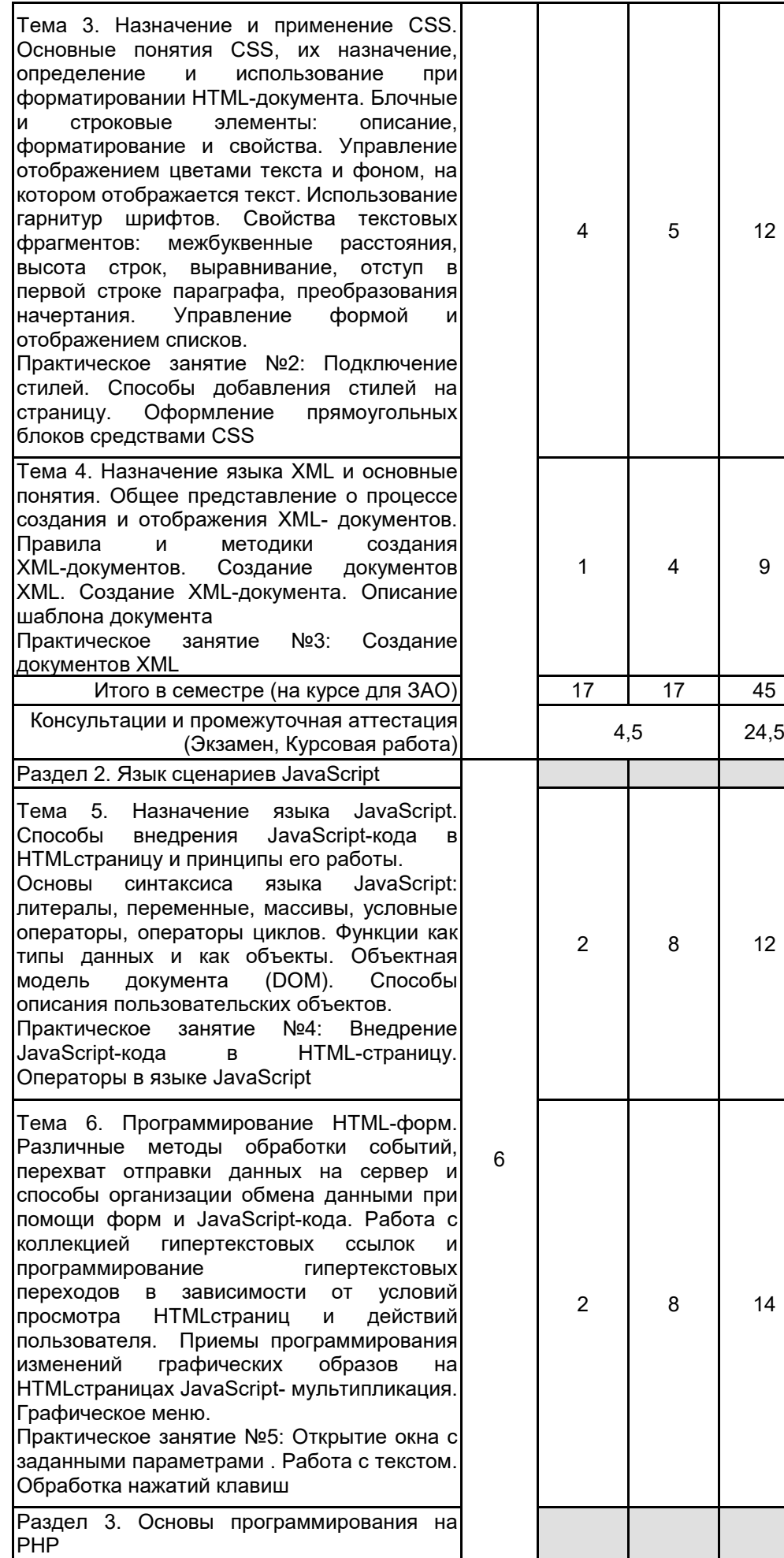

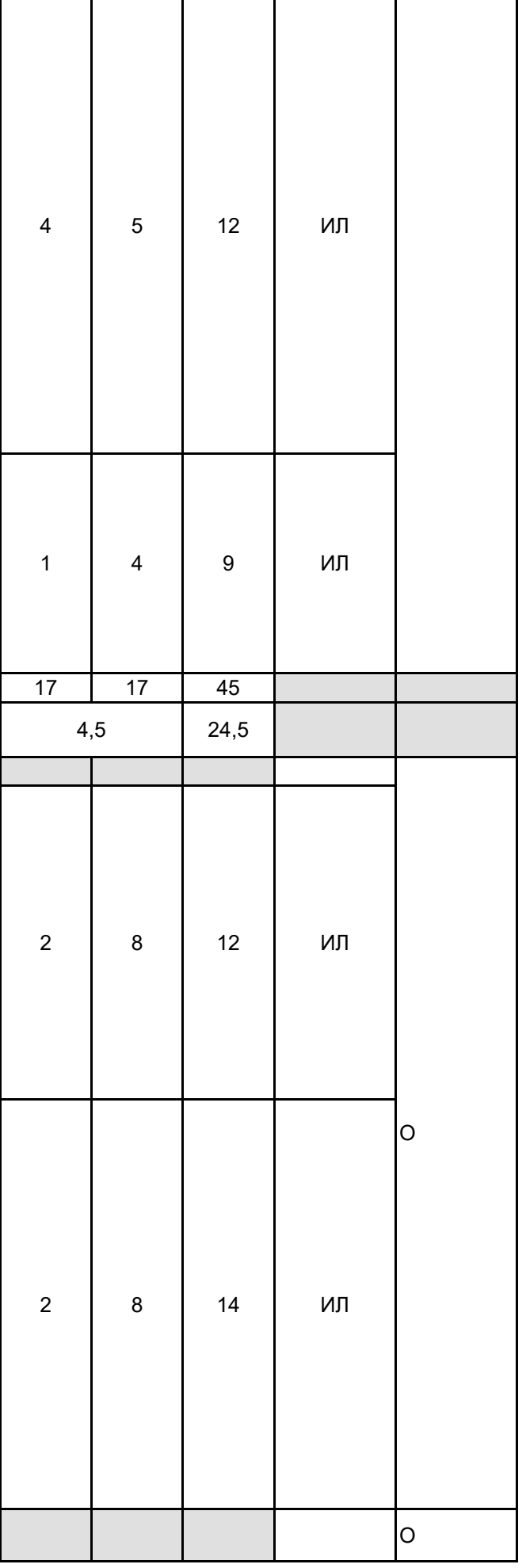

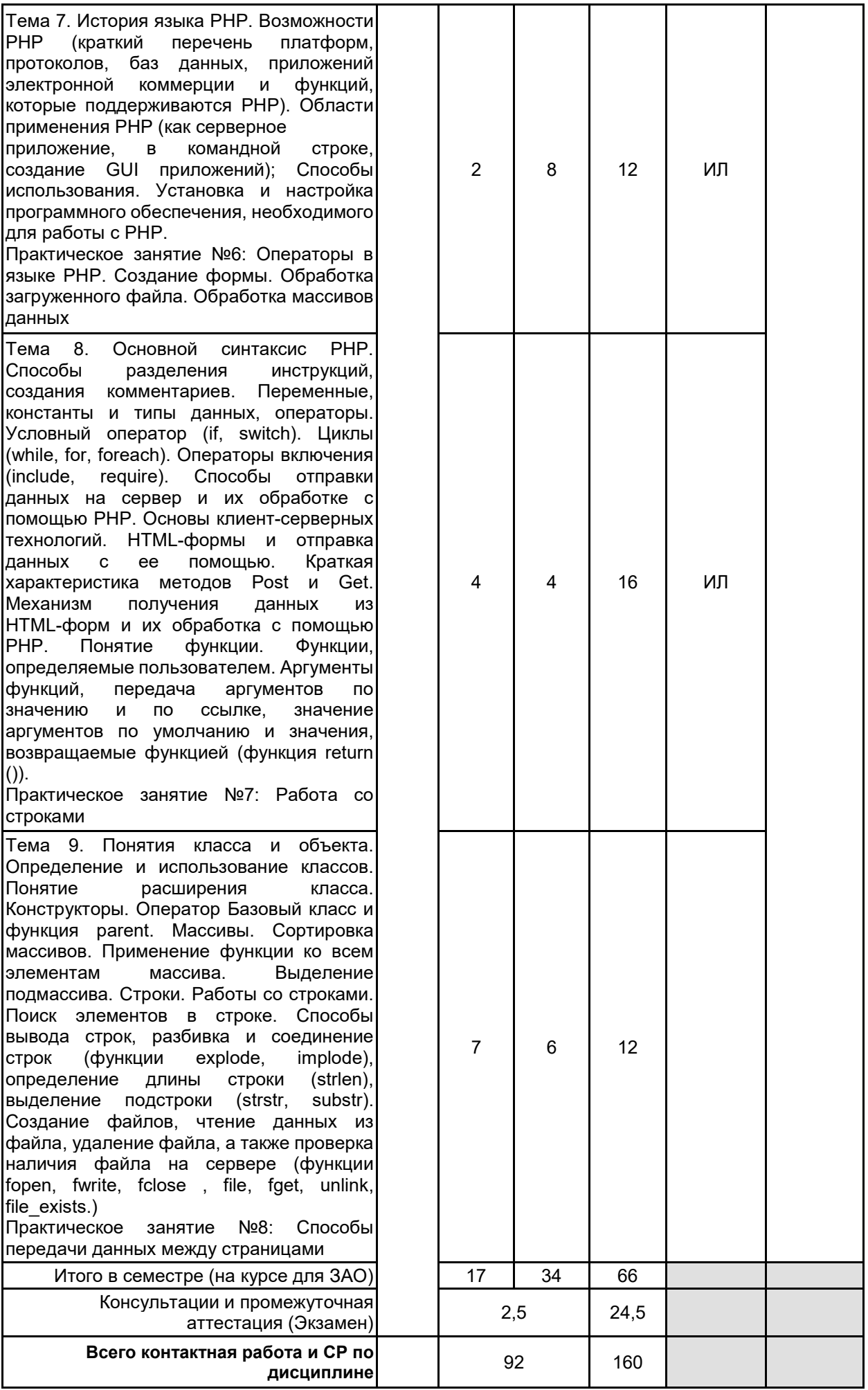

# **4 КУРСОВОЕ ПРОЕКТИРОВАНИЕ**

**4.1 Цели и задачи курсовой работы (проекта):** Цель курсовой работы является формирование умений

по:

применению программных средств редактирования и просмотра web-страниц; проектированию структуры web-сайта; созданию web-страницы средствами языка HTML; использованию средств CSS; созданию интерактивных web-приложений Задачи курсовой работы: разработка web-сайта в соответствии с заданием; размещение ресурса в сети Интернет; регистрации в поисковых системах. оформление курсовой работы в соответствии с заданными требованиями; подготовка и защита проекта

#### **4.2 Тематика курсовой работы (проекта):** Примерный перечень тем для курсовой работы:

- 1. Разработка Web-учебника по дисциплине «Архитектура компьютера».
- 2. Разработка Web-учебника «Программирование в среде Тurbo Basic».
- 3. Разработка Web-учебника «Интернет-технологии».
- 4. Создание Web-сайта учебного курса «Сети и телекоммуникации».
- 5. Разработка Web- сайта кафедры «Электроснабжение и электротехника».
- 6. Создание Web-сайта «Телекоммуникационные системы»
- 7. Разработка системы c web-интерфейсом для хранения и систематизации электронных публикаций.
- 8. Создание персонального сайта для каталогизации цифровых фотографий с применением PHP и

#### MySQL.

9. Автоматизированное рабочее место переводчика, реализованное на основе web-интерфейса.

- 10. Создание электронного портала для исследовательской группы в заданной области.
- 11. Разработка информационной системы для обслуживания салона проката видеофильмов.

12. Создание биографической базы данных и веб-сайта "Who is who in CS and IT".

13. Исследование возможности создания улучшенного механизма веб-поиска, учитывающего взаимное цитирование источников информации.

14. Разработка универсального набора программных компонентов на языка PHP для облегчения создания элементов пользовательского интерфейса.

15. Система хранения и представления ключевых исторических событий в пространственно-временной взаимосвязи.

16. Разработка веб-инфраструктуры для хранения геоинформационных данных ("Электронная карта города/страны/планеты").

17. Создание системы базы данных проверочных заданий с интерфейсом пользователя для полуавтоматической подготовки тестовых наборов.

16. Реализация системы автоматического отслеживания новых версий программного обеспечения.

17. Разработка веб-сайта для салона проката и продажи карнавальных костюмов.

18. Разработка комплекса инструментальных средств для создания веб-страниц форумов и электронных досок объявления.

- 19. Разработка веб-сайта для хранения и представления метеорологических данных.
- 20. Создание веб-сайта для агентства недвижимости средствами PHP и MySQL.

21. Сравнение возможностей и производительности современных многопользовательских СУБД в применении к созданию динамических веб-сайтов

22. Сравнительное исследование современных языков программирования, применяемых при разработке веб-приложений.

23. Применение технологии "осмысленной сети" при разработка веб-сайтов

24. Создание автоматизированной системы оценки деловых и личностных качеств персонала средствами языка JavaScript.

25. Создание инструментальной среды для проведения компьютерных тестовых испытаний средствами web-технологий.

26. Flash-технологии при разработке интерактивных Web-страниц с мультимедийным содержанием.

27. Динамические демонстрации в обучающей среде, созданные средствами программы Macromedia

Flash.

28. Разработка web-сайта для образовательного учреждения.

29. Разработка web-сайта автомобильной фирмы

## **4.3 Требования к выполнению и представлению результатов курсовой работы (проекта):**

Курсовая работа выполняется обучающимися индивидуально.

Результаты представляются в виде пояснительной записки объемом 20 - 40 стр., содержащей следующие обязательные элементы:

• Введение

- Задание на курсовую работу
- Анализ предметной области.
- Построение логической структуры базы данных.
- Разработка интерфейса пользователя к базе данных.
- Заключение
- Список использованных источников

Пояснительная записка должна быть оформлена в соответствии с требованиями ГОСТ 7.32-2017.

# **5. ФОНД ОЦЕНОЧНЫХ СРЕДСТВ ДЛЯ ПРОВЕДЕНИЯ ПРОМЕЖУТОЧНОЙ АТТЕСТАЦИИ**

# **5.1 Описание показателей, критериев и системы оценивания результатов обучения**

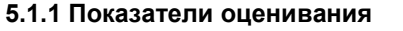

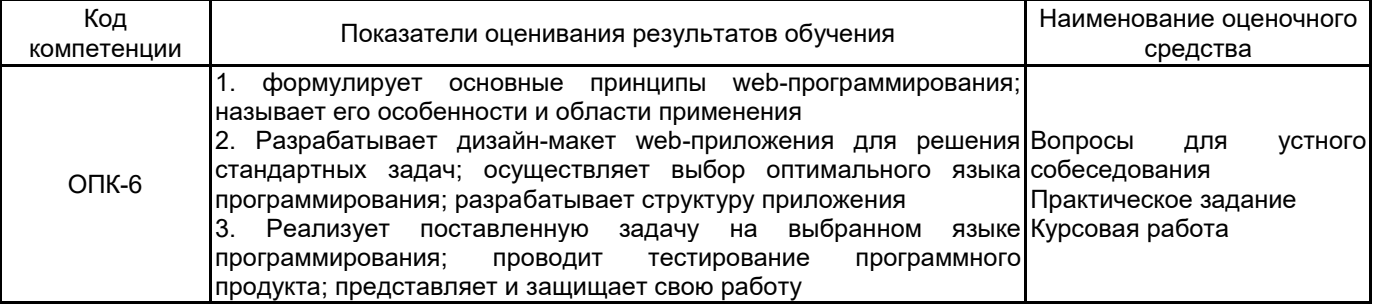

## **5.1.2 Система и критерии оценивания**

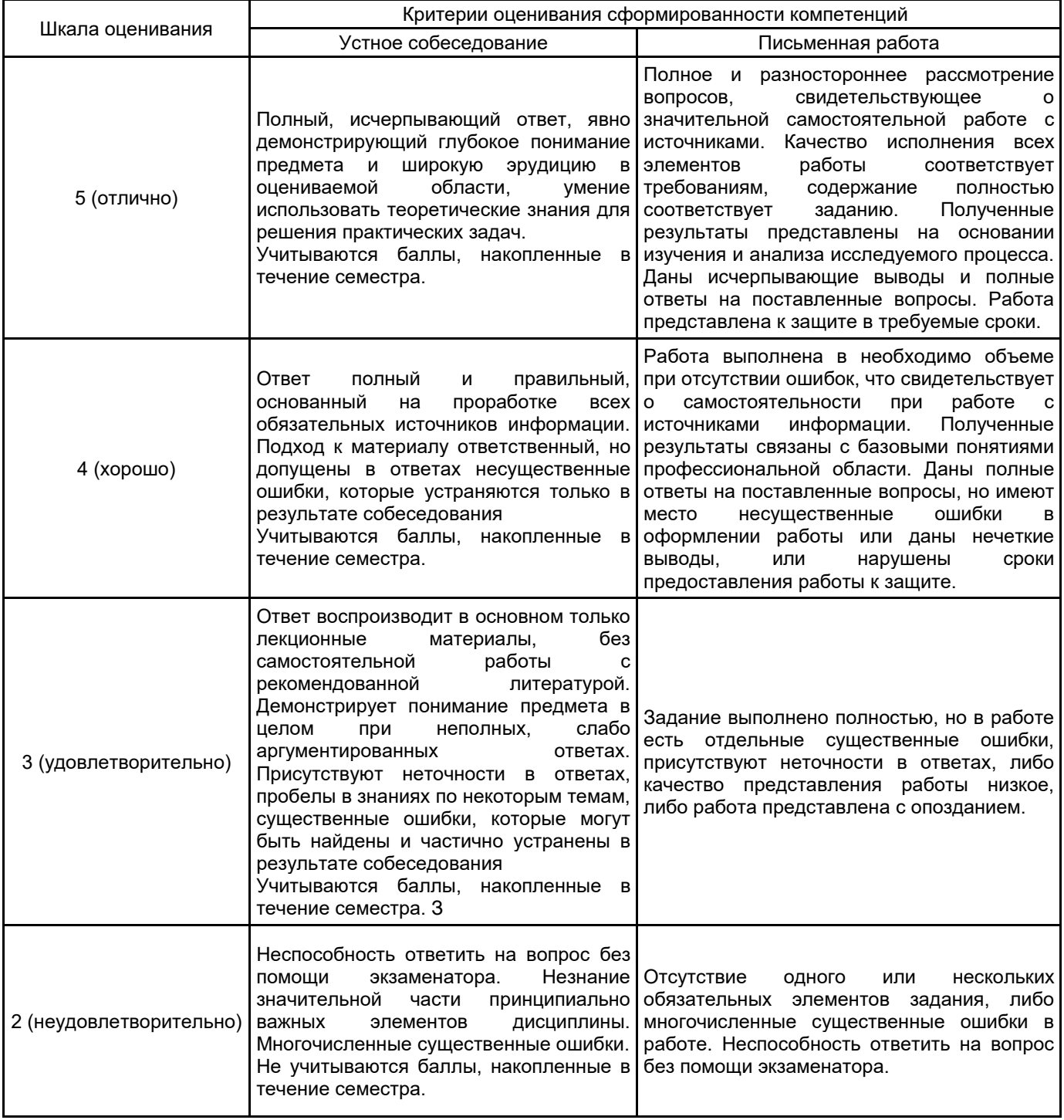

#### 5.2 Типовые контрольные задания или иные материалы, необходимые для оценки знаний, умений, навыков и (или) опыта деятельности 5.2.1 Перечень контрольных вопросов

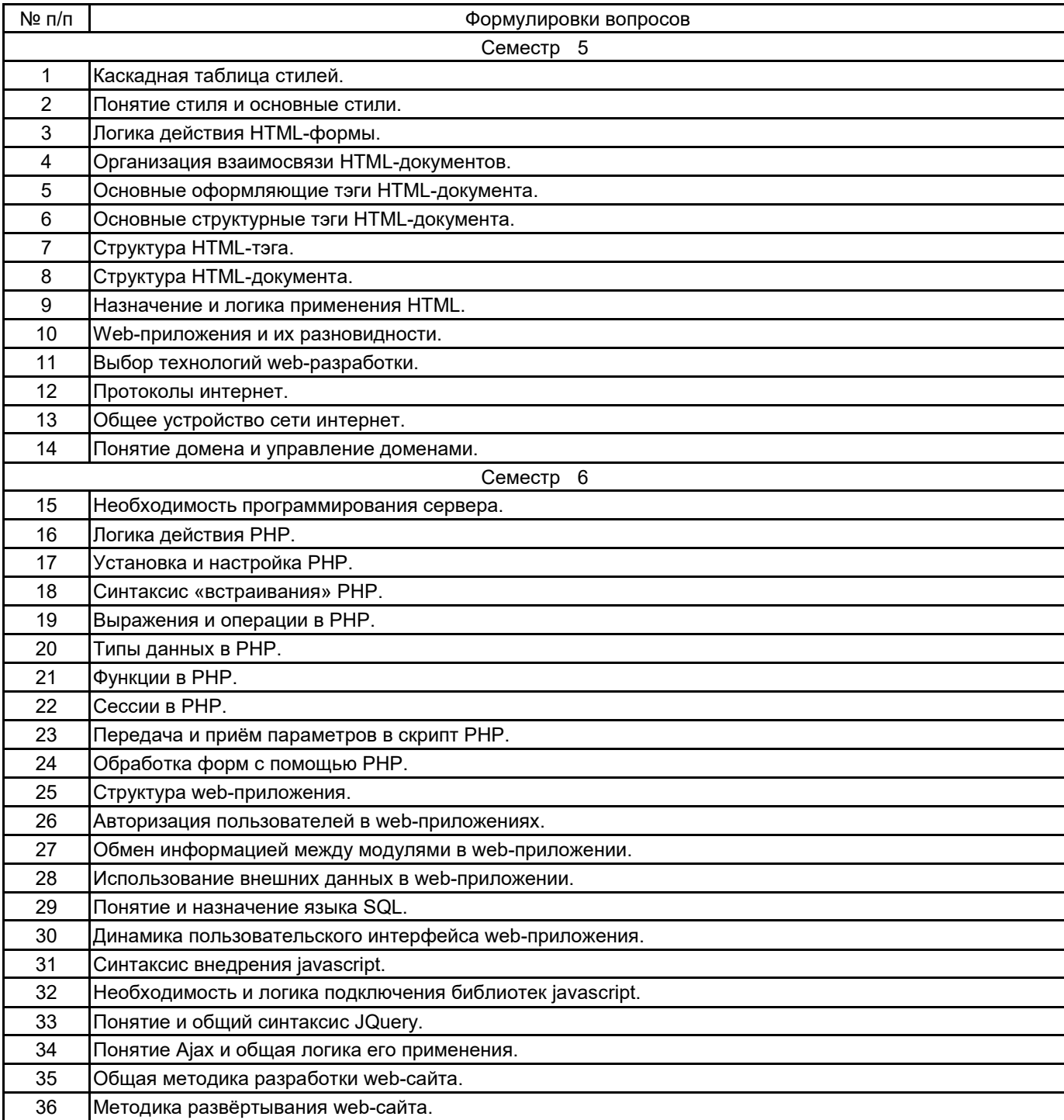

#### 5.2.2 Типовые тестовые задания

#### не предусмотрено

#### 5.2.3 Типовые практико-ориентированные задания (задачи, кейсы)

Задание 1. Написать программу на языке РНР, которая построит на странице таблицу умножения (см. ниже). При написании программы использовать операторы цикла. Дать заголовок странице и настроить мета- теги.

#### Задание 2:

В ассоциативном массиве заданы продукты и их цены (больше 20 элементов).

- 1. Найдите 5 самых дешевых продуктов.
- 2. Найдите 5 самых дорогих продуктов.
- 3. Найдите продукты с одинаковой ценой.
- 4. Найдите пары продуктов цены которых отличаются не более, чем на 10 рублей.
- 5. Найдите два продукта разность в цене у которых минимальна, но не с одинаковой стоимостью.
- 6. Поменяйте местами цены у самого дорого и самого дешевого продукта.
- 7. Какие продукты больше всего раз совпадают по цене.
- 8. Перечислите все продукты с несовпадающими ценами.

9. Найдите продукт, стоимость которого ближе всего к среднему арифметическому стоимости всех продуктов.

Задание 3. Напишите два скрипта: один с формой для передачи параметров, второй с расчетами, произведенными по полученным параметрам. Организуйте пользовательский интерфейс так, чтобы пользователь мог проводить расчеты многократно. Решите следующие задачи:

- 1. Задайте треугольник координатами вершин, посчитайте периметр треугольника.
- 2. Задайте треугольник длинами сторон, посчитайте площадь треугольника.
- 3. Задайте треугольник координатами вершин, найдите длины всех медиан.
- 4. Задайте прямоугольник координатами его диагонали, посчитайте периметр и площадь прямоугольника.
- 5. Задайте четырехугольник координатами вершин, посчитайте площадь четырехугольника.
- 6. Задайте треугольник длинами сторон, определите можно ли построить такой треугольник.

7. Задайте окружность двумя точками, определяющими диагональ квадрата в который вписана окружность. Задайте точку и определите попадает она в эту окружность или нет.

8. Задайте две окружности четырьмя точками, определяющими диагонали двух прямоугольников в которые вписаны окружности. Определите, пересекаются ли эти окружности.

9. Задайте два отрезка четырьмя точками. Найдите точку пересечения.

#### 5.3 Методические материалы, определяющие процедуры оценивания знаний, умений, владений (навыков и (или) практического опыта деятельности)

#### 5.3.1 Условия допуска обучающегося к промежуточной аттестации и порядок ликвидации академической задолженности

Проведение промежуточной аттестации регламентировано локальным нормативным актом СПбГУПТД «Положение о проведении текущего контроля успеваемости и промежуточной аттестации обучающихся»

#### 5.3.2 Форма проведения промежуточной аттестации по дисциплине

Устная

 $\overline{\mathbf{x}}$ Письменная

Компьютерное тестирование

Иная

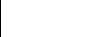

#### 5.3.3 Особенности проведения промежуточной аттестации по дисциплине

 $\times$ 

При проведении зачета и экзамена время, отводимое на подготовку к ответу, составляет не более 40 мин. Для выполнения практического задания обучающему предоставляется необходимая справочная информация.

Время, отводимое на защиту курсовой работы, не должно превышать 20 мин, включая краткий доклад по результатам курсовой работы и ответы на вопросы.

Сообщение результатов обучающемуся производится непосредственно после устного ответа.

#### 6. УЧЕБНО-МЕТОДИЧЕСКОЕ И ИНФОРМАЦИОННОЕ ОБЕСПЕЧЕНИЕ ДИСЦИПЛИНЫ

#### 6.1 Учебная литература

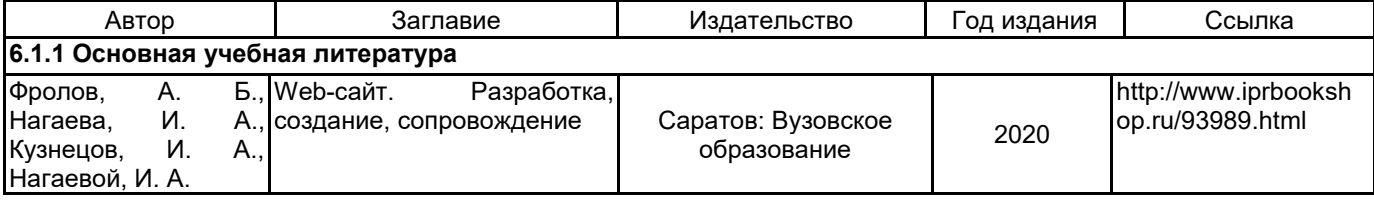

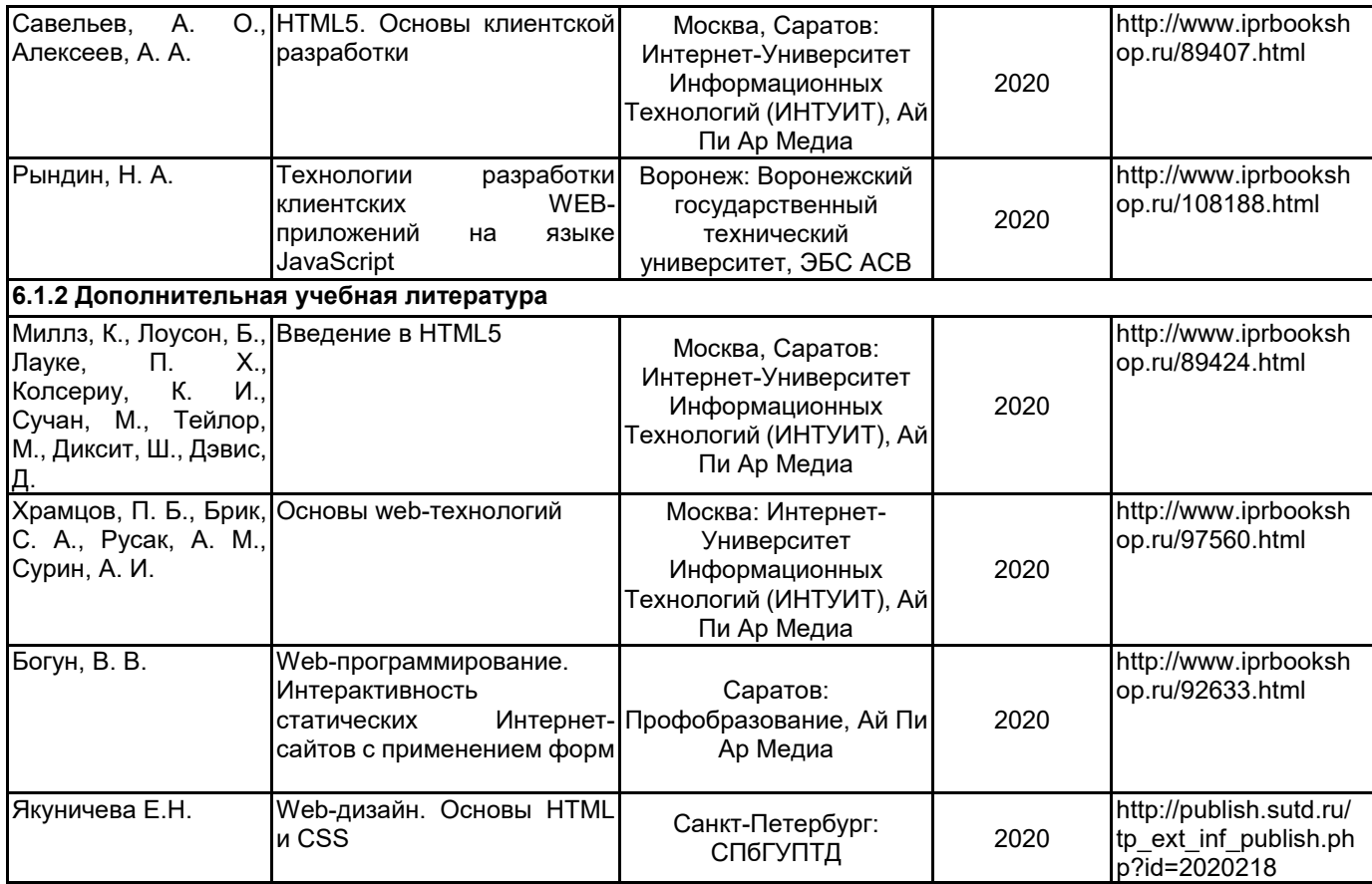

# **6.2 Перечень профессиональных баз данных и информационно-справочных систем**

https://www.php.net/ https://www.javascript.com/

# **6.3 Перечень лицензионного и свободно распространяемого программного обеспечения**

MicrosoftOfficeProfessional Microsoft Windows Microsoft Visual Studio Code Notepad++ PHP phpMyAdmin Oracle VM VirtualBox

#### **6.4 Описание материально-технической базы, необходимой для осуществления образовательного процесса по дисциплине**

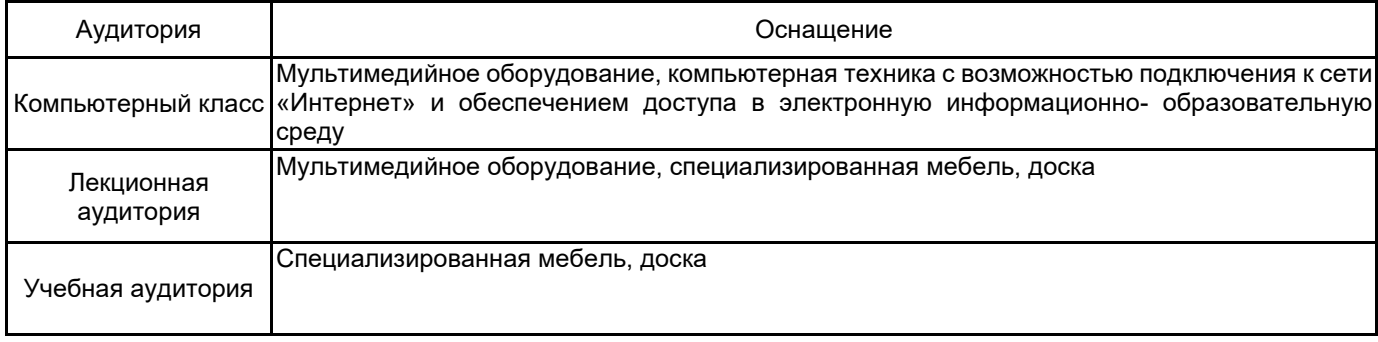